# **EXTENSION OF HOMOTOPY PERTURBATION METHOD FOR SOLVING NONLINEAR SYSTEMS**

## *Mustafa.Q. Khirallah*

Department of Mathematics and Computer Science, Faculty of Science, Ibb University, Yemen

## *M.A. Hafiz*

Department of mathematics, Faculty of Science and arts, Najran University, Saudi Arabia

### **Abstract**

In this paper, a homotopy perturbation method (HPM) is extended and applied for solving system of nonlinear equations of *n*-dimensional with *n*-variables. Also, numerical examples are used to show the performance of the presented method, on a series of examples published in the literature, and to compare with other literature methods.

**Keywords:** Homotopy method, perturbation method, System of nonlinear equations, Iterative method, Newton's method

### **Introduction**

Homotopy perturbation methods HPM play a very important role in solving several mathematical problems such as linear and nonlinear system equations, differential equation and integral equations (He, 2000-2006; Soltanian, 2010; Dehghan, 2008-2011 ). The basic idea of HPM is to simplify the difficult equation systems by converting them into either linear or nonlinear system equations so that they can be solved. In the recent years, HPM attracts the attention of the authors, because solutions of this method offer a high degree of accuracy and convergence (El-Shahed, 2005; Ghasemi, 2006; Javidi, 2007; Abbasbandy2003).

H. He (He; 2005) suggested an iterative method for solving the nonlinear equations by rewriting the given nonlinear equation as a system of coupled equations. This technique has been used by Chun (Chun2005) and Noor et. al. (Noor et.al,2006-2007) to suggest some higher order convergent iterative methods for solving nonlinear equations. In 2007, A. Golbabai et.al(Golbabai et.al,2007) applied HPM for solving system of nonlinear equations in two dimensions by expanding the variables into Taylor series. In this research we extend this method to solve system of nonlinear equations of *n*-dimension with *n*-variables. For validating our proposed method, we compare its result with the Newton's Raphson method (Abbasbandy, 2003).

## **Extended homotopy perturbation method**

Suppose we have a system of nonlinear equations of the following form

$$
F(X) = \begin{cases} f_1(x_1, x_2, ..., x_n) = 0 \\ f_2(x_1, x_2, ..., x_n) = 0 \\ \vdots \\ f_n(x_1, x_2, ..., x_n) = 0 \end{cases} \qquad X = (x_1, x_2, ..., x_n) \in R^n
$$
 (1)

where  $f_i : \Box^n \to \Box$  and  $F : \Box^n \to \Box^n$ , and the functions  $f_i$  is differentiable up to any desired order (Burden,2001). To illustrate the basic ideas of homotopy perturbation method, we construct a homotopy  $\Box$ <sup>n</sup>  $\times$  [0,1]  $\rightarrow \Box$  which satisfies

$$
H(\overline{X}, p) = pF(\overline{X}) + (1-p)[F(\overline{X}) - F(X_0)] = 0, \quad \overline{X} \in \mathbb{I}^n, \quad p \in [0, 1],
$$
 (2)

here

$$
H(\overline{X}, p) = \begin{cases} H_1(\overline{X}, p) = f_1(\overline{X}) - f_1(X_0) + pf_1(X_0) = 0, \\ H_2(\overline{X}, p) = f_2(\overline{X}) - f_2(X_0) + pf_2(X_0) = 0, \\ \vdots \\ H_n(\overline{X}, p) = f_n(\overline{X}) - f_n(X_0) + pf_n(X_0) = 0, \end{cases}, \overline{X} \in \square^n, p \in [0, 1]
$$
\n(3)

where *p* is embedding parameter,  $X_0 = (x_1^{(0)}, x_2^{(0)}, ..., x_n^{(0)})$  is an initial approximation of *Eq*. (1).

It is obvious that

$$
H(\overline{X}, 0) = F(\overline{X}) - F(X_0) = 0, \quad H(\overline{X}, 1) = F(\overline{X}) = 0.
$$
 (4)

The embedding parameter *p* monotonically increases from zero to unit as a trivial problem  $H(\overline{X}, 0) = F(\overline{X}) - F(\overline{X}_0) = 0$  is continuously deformed to original problem  $H(\overline{X}, 1) = F(\overline{X}) = 0$ . The (HPM) uses the homotopy parameter *p* as an expanding parameter to obtain:

$$
\overline{X} = \begin{cases}\n\overline{x}_1 = x_1^{(0)} + px_1^{(1)} + p^2 x_1^{(2)} + \dots, \\
\overline{x}_2 = x_2^{(0)} + px_2^{(1)} + p^2 x_2^{(2)} + \dots, \\
\vdots \\
\overline{x}_n = x_n^{(0)} + px_n^{(1)} + p^2 x_n^{(2)} + \dots\n\end{cases}
$$
\n(5)

The approximate solution of *Eq*. (1), therefore, can be readily obtained:

$$
X = \lim_{p \to 1} \overline{X} = \begin{cases} \lim_{p \to 1} \overline{x_1} &= x_1^{(0)} + x_1^{(1)} + x_1^{(2)} + \dots, \\ \lim_{p \to 1} \overline{x_2} &= x_2^{(0)} + x_2^{(1)} + x_2^{(2)} + \dots, \\ \vdots & \vdots \\ \lim_{p \to 1} \overline{x_n} &= x_n^{(0)} + x_n^{(1)} + x_n^{(2)} + \dots \end{cases} \tag{6}
$$

The convergence of the series in (6) has been studied and discussed in (He,1999). For the application of (HPM) to Eq. (1) we can rewrite (3) by expanding  $f_i(\overline{X})$  into a Taylor series around  $X_0$  as follows:

$$
\left[ f_k(X_0) + \frac{1}{1!} \left[ \sum_{i=1}^n (\overline{x}_i - x_i^{(0)}) f_{k,i}(X_0) \right] + \frac{1}{2!} \left[ \sum_{i=1}^n \sum_{j=1}^n (\overline{x}_i - x_i^{(0)}) (\overline{x}_j - x_j^{(0)}) f_{k,ij}(X_0) \right] + \dots \right] -
$$
  
- $f_k(X_0) + pf_k(X_0) = 0$  (7)  
 $k = 1, 2, ..., n$ 

where 
$$
f_{1,i} = \frac{\partial f_1}{\partial x_1}
$$
, and  $f_{1,ij} = \frac{\partial^2 f_1}{\partial x_i \partial x_j}$ . Substitution of (5) into (7) yields  
\n
$$
\left[ f_k (X_0) + \frac{1}{1!} \left[ \sum_{i=1}^n \left( \sum_{m=0}^\infty p^m x_i^{(m)} - x_i^{(0)} \right) f_{k,i} (X_0) \right] + \frac{1}{2!} \left[ \sum_{i=1}^n \sum_{j=1}^n \left( \sum_{m=0}^\infty p^m x_i^{(m)} - x_i^{(0)} \right) \left( \sum_{m=0}^\infty p^m x_j^{(m)} - x_j^{(0)} \right) f_{k,ij} (X_0) \right] + \dots \right]
$$
\n(8)  
\n
$$
-f_k (X_0) + pf_k (X_0) = 0, \quad k = 1, 2, ..., n
$$

By equating the terms with identical powers of  $p$ , we have

$$
p^{(0)}: \begin{cases} f_1(X_0) - f_1(X_0) = 0 \\ f_2(X_0) - f_2(X_0) = 0 \\ \vdots \\ f_n(X_0) - f_n(X_0) = 0 \end{cases}
$$
(9)  

$$
p^{(1)}: \begin{cases} \sum_{i=1}^{n} x_i^{(1)} f_{1,i}(X_0) + f_1(X_0) = 0 \\ \sum_{i=1}^{n} x_i^{(1)} f_{2,i}(X_0) + f_2(X_0) = 0 \\ \vdots \\ \sum_{i=1}^{n} x_i^{(1)} f_{n,i}(X_0) + f_n(X_0) = 0 \\ \vdots \end{cases}
$$
(10)  

$$
p^{(2)}: \begin{cases} \sum_{i=1}^{n} x_i^{(2)} f_{1,i}(X_0) + \frac{1}{2!} \sum_{i=1}^{n} \sum_{j=1}^{n} x_i^{(1)} x_i^{(1)} f_{1,j}(X_0) = 0 \\ \sum_{i=1}^{n} x_i^{(2)} f_{2,i}(X_0) + \frac{1}{2!} \sum_{i=1}^{n} \sum_{j=1}^{n} x_i^{(1)} x_i^{(1)} f_{2,j}(X_0) = 0 \\ \vdots \\ \sum_{i=1}^{n} x_i^{(2)} f_{n,i}(X_0) + \frac{1}{2!} \sum_{i=1}^{n} \sum_{j=1}^{n} x_i^{(1)} x_i^{(1)} f_{n,j}(X_0) = 0 \\ \vdots \end{cases}
$$
(11)

From Eq. (9–11), the sequences  $\chi_i^{(k)}$  can be obtained in the following form

$$
\begin{bmatrix} x_1^{(1)} \\ \dots \\ x_n^{(1)} \end{bmatrix} = - \begin{bmatrix} f_{1,1}(X_0) & \dots & f_{1,n}(X_0) \\ \dots & \dots & \dots \\ f_{n,1}(X_0) & \dots & f_{n,n}(X_0) \end{bmatrix}^{-1} \begin{bmatrix} f_1(X_0) \\ \dots \\ f_n(X_0) \end{bmatrix}
$$
(12)  

$$
\begin{bmatrix} x_1^{(2)} \\ \dots \\ x_n^{(2)} \end{bmatrix} = - \begin{bmatrix} f_{1,1}(X_0) & \dots & f_{1,n}(X_0) \\ \dots & \dots & \dots \\ f_{n,1}(X_0) & \dots & f_{n,n}(X_0) \end{bmatrix}^{-1} \begin{bmatrix} \frac{1}{2!} \sum_{i=1}^n \sum_{j=1}^n x_i^{(1)} x_j^{(1)} f_{1,ij}(X_0) \\ \dots \\ \frac{1}{2!} \sum_{i=1}^n \sum_{j=1}^n x_i^{(1)} x_j^{(1)} f_{n,ij}(X_0) \end{bmatrix}
$$
(13)

Substituting all the above terms into (6), we can obtain the zero of Eq. (1) as follows:

$$
X = \begin{bmatrix} x_1^{(0)} \\ \dots \\ x_n^{(0)} \end{bmatrix} - \begin{bmatrix} f_{1,1}(X_0) & \dots & f_{1,n}(X_0) \\ \dots & \dots & \dots \\ f_{n,1}(X_0) & \dots & f_{n,n}(X_0) \end{bmatrix}^{-1} \begin{bmatrix} f_1(X_0) \\ \dots \\ f_n(X_0) \end{bmatrix} - \begin{bmatrix} f_{1,1}(X_0) & \dots & f_{1,n}(X_0) \\ \vdots \\ f_n(X_0) & \dots & f_{1,n}(X_0) \end{bmatrix}
$$
\n
$$
\begin{bmatrix} f_{1,1}(X_0) & \dots & f_{1,n}(X_0) \\ \dots & \dots & \dots \\ f_{n,1}(X_0) & \dots & f_{n,n}(X_0) \end{bmatrix}^{-1} \begin{bmatrix} \frac{1}{2!} \sum_{i=1}^n \sum_{j=1}^n x_i^{(1)} x_j^{(1)} f_{1,ij}(X_0) \\ \frac{1}{2!} \sum_{i=1}^n \sum_{j=1}^n x_i^{(1)} x_j^{(1)} f_{n,ij}(X_0) \end{bmatrix} + \dots
$$
\n(14)

This formula allows us to suggest the following iterative methods for solving nonlinear system equations. (1).

#### **Algorithms**

In this section, we presented two algorithms for solving system of nonlinear equations:

## **Algorithm**.1.

For a given  $Z^{(k)} = [z_1^{(k)}, z_2^{(k)}, ..., z_n^{(k)}]^T$  calculate the approximation solution  $Z^{(k+1)} = [z_1^{(k+1)}, z_2^{(k+1)}, ..., z_n^{(k+1)}]^T$  for  $k = 1, 2, ...$  by the iterative scheme

$$
\begin{bmatrix} z_1^{(k+1)} \\ \dots \\ z_n^{(k+1)} \end{bmatrix} = \begin{bmatrix} z_1^{(k)} \\ \dots \\ z_n^{(k)} \end{bmatrix} - \begin{bmatrix} f_{1,1}(Z^{(k)}) & \dots & f_{1,n}(Z^{(k)}) \\ \dots & \dots & \dots \\ f_{n,1}(Z^{(k)}) & \dots & f_{n,n}(Z^{(k)}) \end{bmatrix}^{-1} \begin{bmatrix} f_1(Z^{(k)}) \\ \dots \\ f_n(Z^{(k)}) \end{bmatrix},
$$
(15)

which is the Newton–Raphson method for *n* dimension and we will denote it by (NM).

## **Algorithm**.2.

For a given  $Z^{(k)} = [z_1^{(k)}, z_2^{(k)}, ..., z_n^{(k)}]^T$  calculate the approximation solution  $Z^{(k+1)} = [z_1^{(k+1)}, z_2^{(k+1)}, ..., z_n^{(k+1)}]^T$  for  $k = 0, 1, 2, ...$  by the iterative scheme

$$
\begin{bmatrix} L_1^{(k)} \\ \dots \\ L_n^{(k)} \end{bmatrix} = - \begin{bmatrix} f_{1,1}(Z^{(k)}) & \dots & f_{1,n}(Z^{(k)}) \\ \dots & \dots & \dots \\ f_{n,1}(Z^{(k)}) & \dots & f_{n,n}(Z^{(k)}) \end{bmatrix}^{-1} \begin{bmatrix} f_1(Z^{(k)}) \\ \dots \\ f_n(Z^{(k)}) \end{bmatrix}
$$
(16)

$$
\begin{bmatrix} z_1^{(k+1)} \\ \dots \\ z_n^{(k+1)} \end{bmatrix} = \begin{bmatrix} z_1^{(k)} \\ \dots \\ z_n^{(k)} \end{bmatrix} + \begin{bmatrix} L_1^{(k)} \\ \dots \\ L_n^{(k)} \end{bmatrix} - \begin{bmatrix} f_{1,1}(Z^{(k)}) & \dots & f_{1,n}(Z^{(k)}) \\ \dots & \dots & \dots \\ f_{n,1}(Z^{(k)}) & \dots & f_{n,n}(Z^{(k)}) \end{bmatrix}^{-1} \begin{bmatrix} \frac{1}{2!} \sum_{i=1}^n \sum_{j=1}^n L_i^{(1)} L_j^{(1)} f_{1,ij} (Z^{(k)}) & (17) \\ \dots & \dots & \dots \\ \frac{1}{2!} \sum_{i=1}^n \sum_{j=1}^n L_i^{(1)} L_j^{(1)} f_{n,ij} (Z^{(k)}) & (18) \end{bmatrix}
$$

and we will denote it by (HPM). We also remark that if  $f_{k, ij} = 0, \forall k, i, j = 1,2,...,n$ , then Algorithm 2 reduces to the Newton Method, that is, Algorithm 1.

### **Applications**

We present some examples to illustrate the efficiency of our proposed method. We apply the algorithm 2. and compare the results with the standard Newton–Raphson method NM. We use the following stopping criteria for computer programs,  $|x_{n+1} - x_n| < \varepsilon$  or  $|f(x_n)| < \varepsilon$ , and  $\varepsilon = 10^{-15}$ . Here, the algorithm is performed by Maple 15 with 20 significant digits, but only 15 digits are displayed.

In Tables 1-7 we list the results obtained by extended homotopy perturbation method HPM and compare it with the Newton–Raphson method (NM) using several values of the initial guess approximation  $x<sub>0</sub>$ . As we see from these Tables, it is clear that the result obtained by the present method is very superior to that obtained by the other method.

## **Small systems of nonlinear equations.**

### **Example 1**.

In a case of one dimension, consider the following nonlinear functions (Noor et.al,2010),  $f_1(x) = xe^{x^2} - \sin^2 x + 3\cos x + 5$ , with  $x_0 = -1$  and  $f_2(x) = e^{x^2 + 7x - 30} - 1$ with  $x_0 = 3.5$ 

### **Example 2.**

In a case two dimensions, consider the following systems of nonlinear functions (Golbabai et.al,2007)

$$
F_3(X) = \begin{cases} f_1(x, y) = x^2 - 10x + y^2 + 8 = 0 \\ f_2(x, y) = xy^2 + x - 10y + 8 = 0 \end{cases}
$$
 (*x*<sub>0</sub>, *y*<sub>0</sub>) = (0.8, 0.8).  

$$
F_4(X) = \begin{cases} f_1(x, y) = x^4y - xy + 2x - y - 1 = 0 \\ f_2(x, y) = ye^{-x} + x - y - e^{-1} = 0 \end{cases}
$$
 (*x*<sub>0</sub>, *y*<sub>0</sub>) = (0.8, 0.8).

**Table 1.** Numerical results for Example 2 (*F3*)

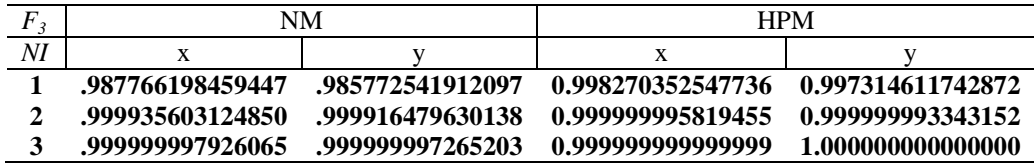

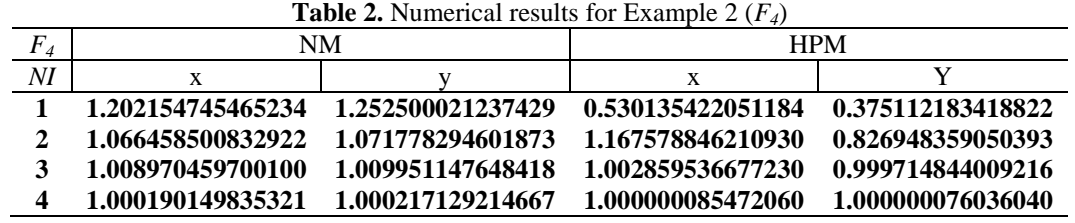

## **Example 3.**

In a case three dimensions, consider the following systems of nonlinear functions

(Hosseini et.all,2010;Faid,2006;Vahididi et.al,2012).

$$
F_5(X) = \begin{cases} f_1(x, y, z) = 15x + y^2 - 4z - 13 = 0\\ f_2(x, y, z) = x^2 + 10y - e^{-z} - 11 = 0, \quad (x_0, y_0, z_0) = (5, 4, 2).\\ f_3(x, y, z) = y^3 - 25z + 22 = 0 \end{cases}
$$

**Table 3.** Numerical results for Example 3  $(F_5)$ 

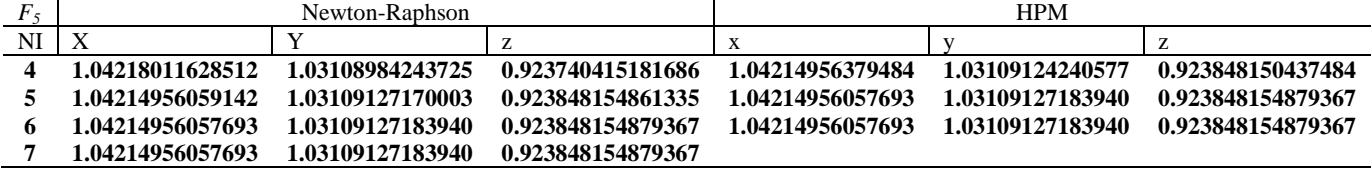

$$
F_6(X) = \begin{cases} f_1(x, y, z) = 3x - \cos(yz) - 0.5 = 0 \\ f_2(x, y, z) = x^2 - 81(y + 0.1)^2 + \sin z + 1.06 = 0 \\ f_3(x, y, z) = e^{-xy} + 20z + \frac{10\pi - 3}{3} = 0 \end{cases}
$$
 (*x*<sub>0</sub>, *y*<sub>0</sub>, *z*<sub>0</sub>) = (5, 5, 2).

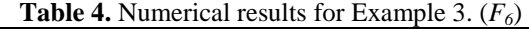

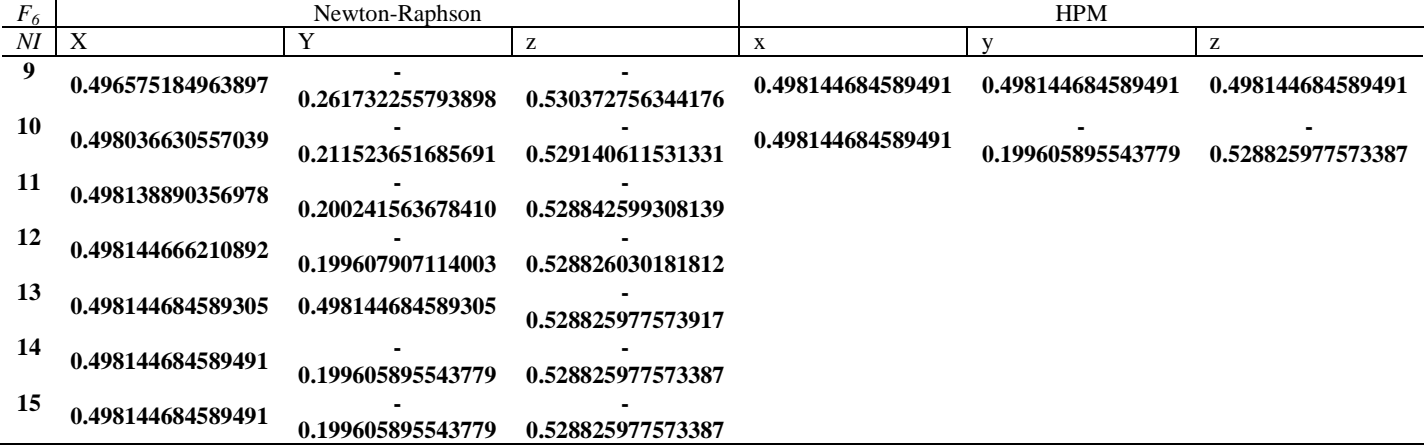

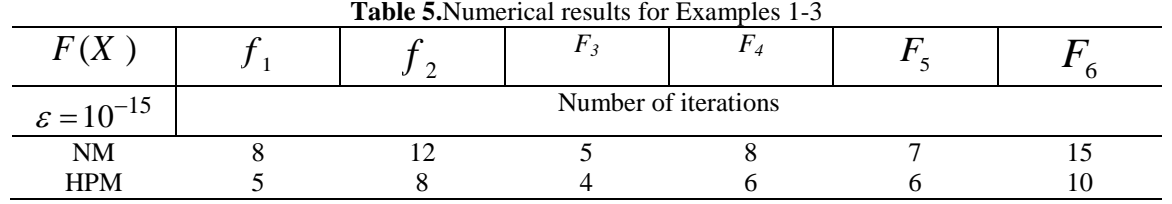

### **Large systems of nonlinear equations**

In this subsection, we test HPM with some sparse systems and with *n* unknown variables. In examples 4 to 6, we compare the NR method with the proposed method HPM focusing on iteration numbers. In the previous studies, they used  $||F(x^{(n)})||_2 < 10^{-13}$  as stop criterion.

### **Example 4.**

Consider the following system of nonlinear equations [31]:

$$
F_7: f_i = e^{x_i} - 1, \quad i = 1, 2, \dots, n.
$$

The exact solution of this system is  $x^* = [0,0,...,0]^T$ . To solve this system, we set  $X = [0.5, 0.5, \ldots, 0.5]^T$  as an initial value. Table 6 has shown this result.

### **Example 5.**

Consider the following system of nonlinear equations (Hafiz and Bahgat,2012)

$$
F_8: f_i = x_i^2 - \cos(x_i - 1), \quad i = 1, 2, \dots, n.
$$

One of the exact solutions of this system is  $x^* = [1,1,...,1]^T$ . To solve this system, we set  $x_0 = [2,2,...,2]^T$  as an initial value. The results are presented in Table 6.

## **Example 6.**

Consider the following system of nonlinear equations (Hafiz and Bahgat,2012):

$$
F_9: f_i = \cos x_i - 1, \quad i = 1, 2, \dots, n.
$$

One of the exact solutions of this system is  $x^* = [0,0,...,0]^T$ . To solve this system, we

set

 $x_0 = [2,2,...,2]^T$  as an initial guess. The results are presented in Table 6.

| <b>Table 6.</b> Numerical results for Example 4, 5 and 6. |        |              |    |            |         |             |         |  |  |
|-----------------------------------------------------------|--------|--------------|----|------------|---------|-------------|---------|--|--|
| Number of iterations                                      | F.,    | $\rm{F}_{8}$ | F۵ | $F_{\tau}$ | $F_{8}$ | $F_{\rm o}$ |         |  |  |
| $\varepsilon = 10^{-13}$                                  | $n=50$ |              |    | $n=75$     |         |             | $n=100$ |  |  |
| NR                                                        |        |              |    |            |         |             |         |  |  |
| <b>HPM</b>                                                |        |              |    |            |         |             |         |  |  |

**Table 6.** Numerical results for Example 4, 5 and 6.

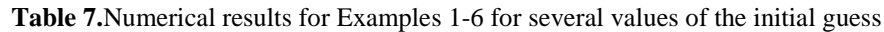

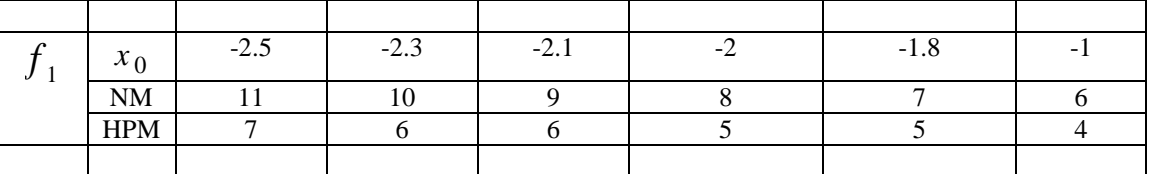

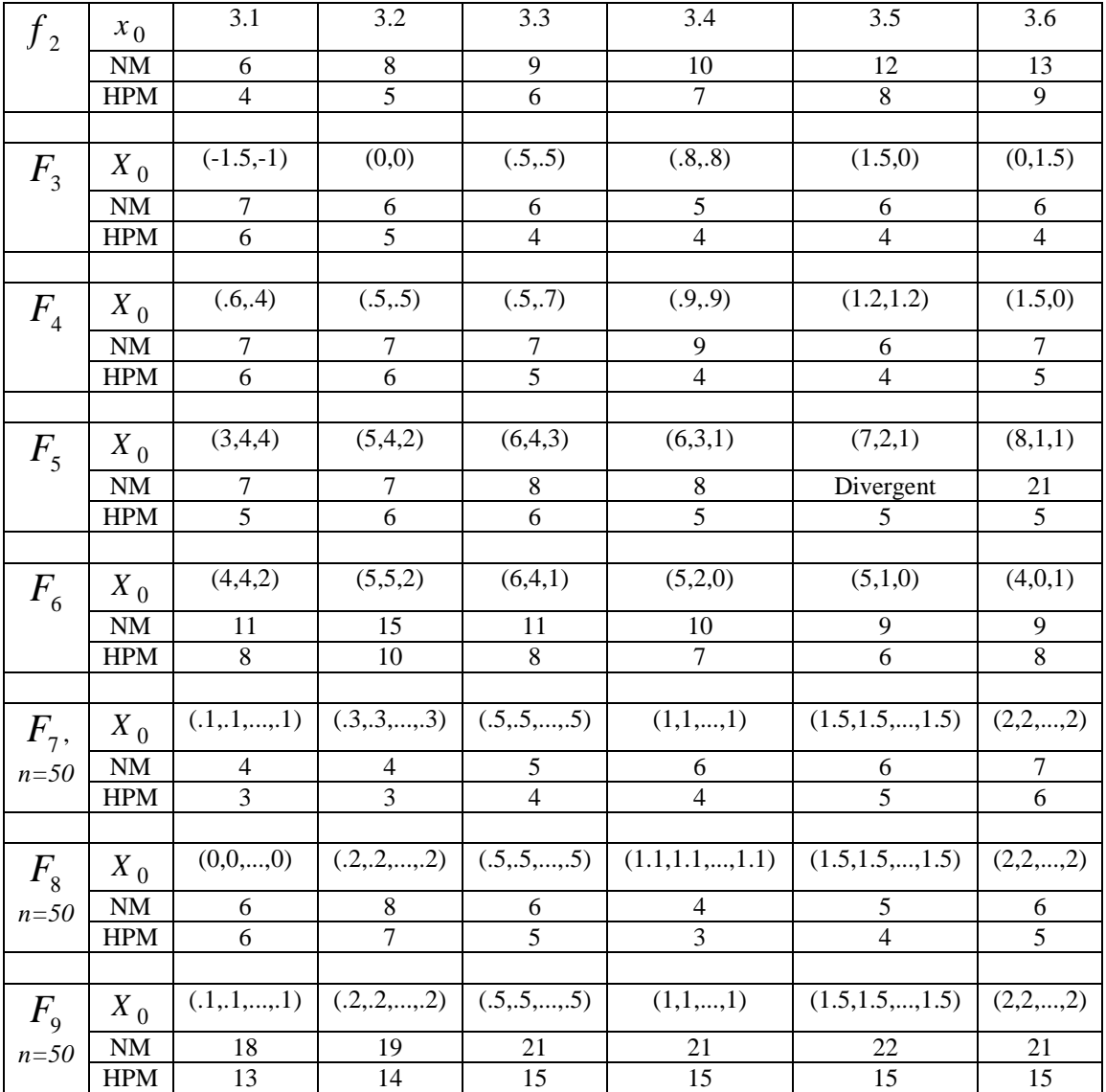

## **Conclusions**

The Homotopy perturbation method was extended and applied to the numerical solution for solving system of nonlinear equations. The numerical examples show that our method is very effective and efficient. Moreover, our proposed method provides highly accurate results in a less number of iterations as compared with the Newton–Raphson method, when the initial value  $x_0$  is well chosen. It is an open problem to determine the most appropriate choice of the initial guess.

**Recommendation** In future works i will prove the extended homotopy method.

## **References:**

He, J.H. (2000). A coupling method of a homotopy technique and a perturbation technique for non-linear problems, Int. J. Non-Linear Mech. 35 (1) pp.37–43.

He, J.H. (2004). The homotopy perturbation method for non-linear oscillators with discontinuities, Appl. Math. Comput. 151(1), pp. 287–292.

He, J.H. (2005). Application of homotopy perturbation method to nonlinear wave equations, Chaos Solitons Fract. 26 (3) ,pp. 695–700.

He, J.H. (2004). Asymptotology by homotopy perturbation method, Appl. Math. Comput. 156 (3), pp. 591–596.

He, J.H. (2006). Homotopy perturbation method for solving boundary problems, Phys. Lett. A 350 (1–2), pp. 87–88.

Soltanian, F; Dehghan, M; Karbassi, S.M, (2010). Solution of the differential-algebraic equations via homotopy perturbation method and their engineering applications, International Journal of Computer Mathematics, V(87) pp. 1950-1974.

Soltanian, F; Dehghan, M;. Karbassi S. M, (2010). Solution of the differential-algebraic equations via homotopy perturbation method and their engineering applications, International Journal of Computer Mathematics, V(87), pp. 1950-1974.

Saadatmandi, A; Dehghan, M; Eftekhari,A, (2010). Application of He's homotopy perturbation method for non-linear system of second-order boundary value problems, Nonlinear Analysis: Real World Applications, V(10),pp. 1912-1922.

Shakeri, F; Dehghan, M, (2008). Solution of delay differential equations via a homotopy perturbation method, Mathematical and Computer Modelling, V(48),pp. 486-498.

Dehghan, M; Shakeri, F, (2008). Solution of an integro differential equation arising in oscillating magnetic felds using He's homotopy perturbation method, Progress In Electromagnetics Research, PIER, V(78),pp. 361-376.

Dehghan,M, Shakeri, F, (2008). Use of He's homotopy perturbation method for solving a partial differential equation arising in modeling of flow in porous media, Journal of Porous Media, V(11),pp. 765-778.

Dehghan, M; Salehi, R.(2011). The use of homotopy analysis method to solve the time dependent nonlinear Eikonal partial differential equation, Z. Naturforsch., A, V(66a) (2011) pp. 259-271.

Dehghan M., Mana J., Saadatmandi A., (2010). Solving nonlinear fractional partial differential equations using the homotopy analysis method, Numer. Methods Partial Differential Eq., V(26),pp. 448-479.

Dehghan, M, Mana, M, (2009). The solution of the variable coefficients fourth order parabolic partial differential equations by homotopy perturbation method, Zeitschrift fr Naturforschung A, V(64A),pp. 420-430.

El-Shahed M, (2005). Application of He's homotopy perturbation method to Voltra's integrodifferential equation, Int. J. Nonlinear Sci Numer. Simul. 6 (2) 163–168.

Ghasemi, M. et al., (2006). Numerical solution of the nonlinear Voltra–Fredholm integral equations by using homotopy perturbation method, Appl. Math. Comput. doi:10.1016/j.amc .2006. 10.015.

Javidi, M, Golbabai, A,(2007). A numerical solution for solving system of Fredholm integral equations by using homotopy perturbation method, Appl. Math. Comput., in press, doi:10.1016/j .amc. 2007.02.055.

Abbasbandy, S, (2003). Improving Newton–Raphson method for nonlinear equations by modified Adomian decomposition method, Appl. Math. Comput. 145pp. 887–893.

He, J.H, (2003). A new iterative method for solving algebric equations, Appl. Math. Comput. 135.pp. 81–84.

Chun, C, (2005). Iterative methods improving Newton's method by the decomposition method, Comput. Math. Appl. 50 pp. 1559–1568.

Noor, A.M, (2007).New family of iterative methods for nonlinear equations, Appl. Math. Comput., in press, doi:10.1016/j.amc01.045.

Noor, A.M;. Inayat Noor, K, (2006). Modified iterative methods with cubic convergence for solving nonlinear equations, Appl. Math. Computdoi:10.1016/j.amc:2006.05.155.

Golbabai A, Javidi, M, (2007). Anew family of iterative methods for solving system of nonlinear algebraic equations,Applied mathematics and computations 190, pp.1717-1722.

Burden, R; Faires J.D,  $(2011)$ . Numerical Analysis  $9<sup>th</sup>$  Edition , Brooks/cole , Boston, USA.

He J.H., (1999). Homotopy perturbation technique, Comput. Methods Appl. Mech. Eng. 178 (3–4), pp.257–262.

Noor, A.M, Khalida Inayat Noor, Eisa Al-Said, and Muhammad Waseem, (2010). Some New Iterative Methods for Nonlinear Equations, Mathematical Problemsin Engineering Volume 2010,Article ID 198943, 12pages doi:10.1155/198943

Hosseini, M. M. and Kafash, B, , (2010). An Efficient Algorithm for Solving System of Nonlinear Equations, Applied Mathematical Sciences, Vol. 4no. 3, pp.119 – 131

Fadi, A. (2009). On new iterative method for solving systems of nonlinear equations, DOI 10.1007/s11075-9342-8

Vahidi, A. R, Javadi, S., Khorasani K. S. M, (2012). Solving system of nonlinear equations by restarted Adomian's method , Appl. Math. Sci., Vol. 6, no. 9-12, 509-516.

Hafiz, M.A and. Bahgat M.S.M, (2012). Modified of Householder iterative method for solving nonlinear system of equations. J. Math. Comput. Sci. 2, No. 5, pp. 1200-1208.